# ArcBruTile 6.1.8 For PC 2022 [New]

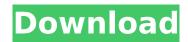

## ArcBruTile 6.1.8 Crack Download [Updated] 2022

The whole working process of this tool lies in loading tiles from various mapping services and displaying them on the map, as well as editing them to match specific output formats. You'll find all the information you need regarding this utility, as well as various parameters and settings that you can easily modify during the entire process. Additionally, you can download the demo version to see how the tool works before purchasing it. As you can see in the above-mentioned video, I just created the configuration file using the inputs from my computer and exported it to the target location. For more information visit A: ArcGIS Pro and ArcGIS Desktop have an ability to view and edit tiled maps and they have a one click way to share them. Open ArcMap From the File menu, select Open... Click Online and find your source In the dialog, click Choose File Navigate to the place where the tiled map is stored (use the folder options) Click Open Click Map View Click Custom On the right pane, expand Web Mapping Data Click Tiled Imagery Click New Click Select a MIME Type Double-click Web Mercator Click Continue Click Open Click Finish Click Tile Zoom Look at the size of the tiles that appear in the Map View (use the zoom controls) Click File > Export Map In the dialog, specify the output format and tell it to export all the data You will see the editor as per image. (I don't know if it is better to edit or create the maps) Open ArcGIS Pro (or any ArcGIS Desktop) In the application, open your saved map or map layer Right-click the map (or layer) and select Save Map (or Save Layer) Change the File Format to Web Mercator Click Browse Navigate to the Web Mercator image Click Open Click OK This is what the result looks like in ArcGIS Pro: You can use anything, anything to make a map. You can use and share the maps created in ArcGIS Pro without needing to do anything else. A: Because ArcGIS doesn't support all map tiles and many of the map tiles are not editable, here is a full answer, which may look overwhelming at first glance

#### ArcBruTile 6.1.8 Crack Serial Number Full Torrent Download

ArcBruTile Cracked 2022 Latest Version is a specialized third-party software that was created to aid computer users in displaying maps from various services in ArcGIS Desktop versions 10.0 to 10.6. The purpose of this application is to display tiles in the ArcGIS Desktop, since this program lacks non-Esri tile services support and some popular services such as OpenStreetMaps can be of great help for ArcGIS users. This tool can also solve the problem of not having map reference data anywhere nearby while also fixing various projection problems, since tiles are automatically transformed and arranged so that they fit to the current projection. Therefore, data can be easily fused with various projections in a jiffy. It also provides users with printing support, if needed. Among the supported mapping services it is possible to find AutoNavi, Baidu, Bing, Daum, GIS Cloud, OpenStreetMap, Kosmosnimki, Mapbox, National Library of Scotland, Nokia HERE, Naver, NZ MapPast, New York City Maps, OpenRailwayMap, OpenSeaMap, OpenWeatherMap, OSM2Vectortiles, OpenStreetMap, Sputnik, Strava, Tianditu, Thunderforest, Taobao and more. Deploying this application to the target computer can be done fairly easily. However, ArcGIS Desktop needs to be installed beforehand, since

ArcBruTile is but an extension of the former application's capabilities and doesn't work in a standalone manner. ... ... Version 1.4.0 is compatible with ArcGIS Desktop 10.3.x and ArcGIS Desktop 10.3.1, and its main purpose is to patch holes found in the previous versions of the program. Please note that there is no warranty with this program, so it should not be used on production environments, whether for personal or commercial purposes. When ArcBruTile is installed, it automatically adds itself to the program's startup, thus providing user access to the next set of its features. As one of the most essential features, this application is perfect for carrying out various changes to the default system settings of the program, such as the locale or region, among others. The program can also be used to implement creative methods of avoiding the use of references in the current projects if so desired. For example, users can define the network location of their particular reference, and then ArcBruTile will automatically request its services from the b7e8fdf5c8

## ArcBruTile 6.1.8 Crack+ With Full Keygen

Works by adding new features to ArcGIS Desktop. Connect - Added support for importing ESRI registry mappings. - Added support for importing ArcGIS Enterprise registration mappings. - Added configuration file to allow manual override of selected tileset. - Added configurable option to show/hide toolbox icons (only for ArcMap 10.5 and later). - Added configurable option to specify the folder where output will be saved. ArcBruTile works by adding new features to ArcGIS Desktop, but since it's not a standalone application it requires the older version of ArcGIS Desktop to be installed first. - Added support for importing ESRI registry mappings. - Added support for importing ArcGIS Enterprise registration mappings. - Added configuration file to allow manual override of selected tileset. - Added configurable option to show/hide toolbox icons (only for ArcMap 10.5 and later). -Added configurable option to specify the folder where output will be saved. One of the main reasons why Android (and thus the Google Maps API) do not support PTU tiles is related to the fact that these tiles lack the "defrosting", "paging", and "loading" tiles that the main tileset (active or passive) provide. These tiles are especially necessary to the mobile end of the API (which is the only way I know of to capture the map viewing positions on Android devices). ArcBruTile is a specialized thirdparty software solution that was designed to aid computer users in displaying maps from various services in ArcGIS Desktop versions 10.0 to 10.6. The purpose of this application is to display tiles in the ArcGIS Desktop, since this program lacks non-Esri tile services support and some popular services such as OpenStreetMaps can be of great help for ArcGIS users. This tool can also solve the problem of not having map reference data anywhere nearby while also fixing various projection problems, since tiles are automatically transformed and arranged so that they fit to the current projection. Therefore, data can be easily fused with various projections in a jiffy. It also provides users with printing support, if needed. Among the supported mapping services it is possible to find AutoNavi, Baidu, Bing, Daum, GIS Cloud, OpenStreetMap, Kosmosnimki, Mapbox, National Library of Scotland, Nokia HERE, Naver, NZ

#### What's New In ArcBruTile?

Arctoolbox Version ArcBruTile is a simple extension, which is developed in the context of the ArcGIS for Desktop application. It offers functionality to add more map services. Extend mapping services ArcBruTile can extend your base mapping services, i.e. you can display maps from other online resources such as OpenStreetMap, Bing and more. Support for OSM Similar to ArcBruTile, you can use arcgis.osm (ESRI) as an extra mapping service to display OSM maps in ArcGIS (when installed). Support for Mapbox Maps if you use Mapbox as a base mapping service, you can use other Mapbox maps to display in ArcBruTile. Support for Thunderforest Similar to ArcBruTile, you can use Arctoolbox to download, parse and display Thunderforest maps. OpenStreetMap Based ArcBruTile offers a built-in helper to display OpenStreetMap maps in ArcGIS (when installed). MapBox Based ArcBruTile offers a built-in helper to display Mapbox maps in ArcGIS (when installed). Nokia Here Based ArcBruTile offers a built-in helper to display Nokia Here maps in ArcGIS (when installed). OpenWeatherMap Based ArcBruTile offers a built-in helper to display OpenWeatherMap maps in ArcGIS (when installed). New York City Maps ArcBruTile offers a built-in helper to display New York City maps in ArcGIS (when installed). The Local (US & Canada) ArcBruTile offers a built-in helper to display the US & Canada maps. Display additional map services ArcBruTile can display additional mapping services such as Baidu, Daum and more. Display additional map services ArcBruTile can display additional mapping services such as Baidu, Daum and more. Portal Supported ArcBruTile supports display of portal tiles. That means you can display web images as well as some desktop tiles in ArcGIS. Draw your own borders ArcBruTile allows users to mark their own borders and paths. Display Borders ArcBruTile allows users to display border information for ArcGIS. Display Borders with Shadow ArcBruTile allows users to display border information for ArcGIS and add shadows. Zoom control ArcBruTile allows users to zoom in and out to control viewing size. Z

## **System Requirements For ArcBruTile:**

Minimum: OS: Windows 7/8/8.1/10 Processor: Intel Core 2 Duo/Quad, AMD Phenom II X4 Memory: 2 GB RAM Hard Disk: 8 GB available space Video: Nvidia GTX 460 or ATI HD 4670 or AMD Radeon HD 6870 DirectX: Version 11 DirectX Driver: Version 11 Input Devices: Keyboard and mouse Sound: Audio device with support for digital audio interface Recommended: OS: Windows 7/8/

#### Related links:

https://weshootforthestars.com/2022/07/04/grab-text-crack-license-key-x64/

https://busbymetals.com/bip-oscilloscope-crack-keygen-download-april-2022/?p=6498

https://firmateated.com/2022/07/04/freestyle-crack-free-mac-win/

http://emforma.cm-amadora.pt/blog/index.php?entryid=4712

https://ubiz.chat/upload/files/2022/07/OD99c4g91JnEIKDzSYvg\_04\_79f1d5944fbbddd5926e6286ce9e8cb5\_file.pdf

http://launchimp.com/easytxt-crack-full-product-key-download-for-windows-latest/

http://iadetana.com/?p=22393

https://comecongracia.com/recetas-light/dbkoda-crack-torrent/

https://vumview.com/upload/files/2022/07/qFWJsQgwaJwPwMecLO3e\_04\_eb4f383b94547e6b8bb42977da9e001f file.pdf

https://www.soonaradio.com//upload/files/2022/07/TVY9kFHn7aSN6x75RECL\_04\_312640542febb60d 282c806750ece1b4 file.pdf

https://qeezi.com/advert/cyko-crack-torrent-activation-code-2022/

https://connectingner.com/2022/07/04/automatic-backup-scheduler-for-mysql/

http://theangelicconnections.com/?p=29540

http://steamworksedmonton.com/realgrass-3-9-22-crack-latest/

https://scrolllinkupload.s3.amazonaws.com/upload/files/2022/07/Cb8dkGZgOu7mw3weNI6w\_04\_059c6ab5c236de9c4cc839dc9f8de877\_file.pdf

https://chihemp.com/wp-content/uploads/2022/07/Homeschool\_Buddy.pdf

https://wozyzy.com/upload/files/2022/07/9VoCLisymg56Mo32BQcO\_04\_79f1d5944fbbddd5926e6286ce9e8cb5 file.pdf

http://yotop.ru/2022/07/04/a1-website-search-engine-2021-06-crack-with-registration-code-win-mac-latest-2022/

https://fgsdharma.org/the-games-factory-2-crack-license-keygen/

 $\underline{https://www.realvalueproducts.com/sites/realvalueproducts.com/files/webform/nshape-designer.pdf}$